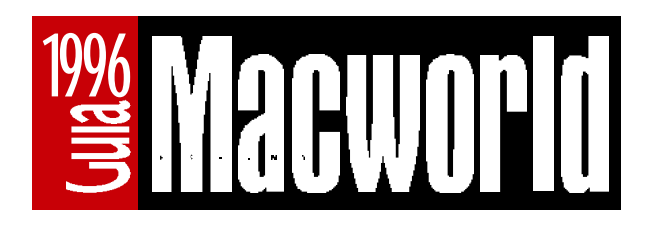

## En noviembre,

Estimado amigo,

Nuestra revista editará en noviembre la **Guía Macworld 1996** sobre p roductos y servicios del mundo Apple en España. Necesitamos su ayuda y colaboración para que esta guía sea lo más completa posible. Guía Macworld

> Está previsto que la Guía Macworld contenga más de 3.500 referencias sobre productos hardware y software, incluyendo todos los títulos CD-ROM para Mac, así como publicaciones (libros, revistas y boletines.)

Todo lo relacionado con los Mac nos interesa En el terreno de las empresas de servicios, la Guía mostrará al lector todos los servicios relacionados con el Macintosh disponibles en España: preimpresión y filmación, mantenimiento, alquiler de equipos, servicios de información en línea, grupos de usuarios, traducciones, diseño, maquetación, y un largo etcétera.

Tenga en cuenta que se trata de una Guía de referencia que intenta ser lo más completa posible, de modo que **cualquier producto, servicio o** actividad relacionado con los Macintosh en España nos interesa. Añada a los cuestionarios o las categorías preseleccionadas cualquier comentario que pueda ayudarnos a hacerla más completa.

## Encontrará los cuestionarios en este CD-ROM

En este Macworld CD encontrará, en formato **Acrobat**, los diferentes cuestionarios que las empresas y profesionales pueden enviarnos para aparecer en la Guía, así como las *instrucciones*. Utilice el lector Acrobat que encontrará en el primer nivel del CD-ROM *(Software Macworld CD: Acrobat Reader 2.01)* para imprimirlos y remitirnoslos por fax. Recuerde que la publicación de esta información en la Guía Macworld es **completamente gratuita**.

Es muy importante que nos indique el nombre la persona de contacto más apropiada de su empresa con la que podamos hablar sobre la información que se va a incluir en la Guía.

**Para cualquier consulta sobre la Guía Macworld, contacte con: Amancio Delgado, Cristina Hoyos o Carlos Pérez Te l . : (91) 319 40 14; Fax: (91) 308 67 22, (91) 319 61 04.**

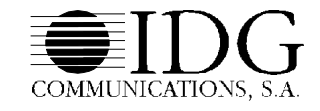

Rgto. Mercantil Madrid, Tomo 6.187 General 5.222 de la Secc. 3<sup>ª</sup> del Libro de Sociedades, Folio 167, Hoja 51.493, Inscripción 1<sup>ª</sup>, C.I.F. A-28-735.389 **Rafael Calvo, 18, 4º B; Tel.: (91) 319 40 14; Fax: (91) 319 61 04; 28010 Madrid** Aribau, 195, 7º B; Tel.: (93) 414 68 66; Fax: (93) 414 73 27; 08021 Barcelona

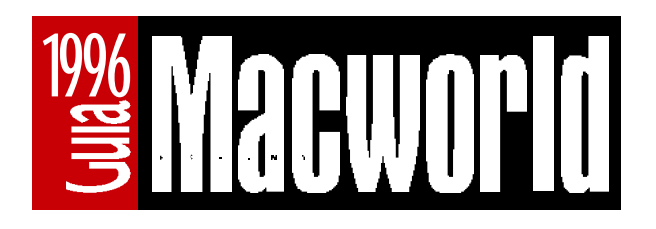

## **Instrucciones** Kit Guía Macworld 96

## **Contenido** del Kit Guía Macworld 96

El **Kit Guía Macworld 96** se compone de varios cuestionarios y una lista de Categorías y claves de referencia. Encontrará todos estos cuestionarios en formato Acrobat en el CD-ROM:

*Información sobre su empresa:*

- 1. Datos de la empresa (dos páginas)
- 2. Servicios que ofrece

#### *Información sobre los productos que comercializa:*

- 3. Hardware
- 4. Software
- 5. Títulos CD-ROM
- 6. Consumibles
- 7. Soluciones

### *Documentación de referencia*

0. Categorías y Claves Guía Macworld 96 (dos páginas)

Imprima antes de empezar todos los cuestionarios que vaya a necesitar: el de empresa [1] y un cuestionario por cada producto o servicio que ofrezca su empresa [2-7] así como las páginas de claves [0].

**Recuerde que la Guía Macworld está dedicada únicamente a productos y servicios relacionados con los ordenadores Macintosh, que estén disponibles en España.**

Complete toda la información sobre su empresa, productos y servicios

**Ejemplo práctico:** Si su empresa distribuye impresoras y otros periféricos en exclusiva, ofrece cursos de formación, da servicio de transferencia a CD-ROM, y es VAR (distribuidor de valor añadido) de un fabricante de hardware, tendría que completar lo siguiente:

- 1. Cuestionario de empresa [1] (las dos páginas), describiendo las actividades generales de la empresa, e indicando su condición de VAR y de distribuidor de hardware y software.
- 2. Una hoja de producto [3-7] por cada producto hardware o software que distribuya en exclusiva.
- 3. Una hoja de servicios [2] por cada servicio que ofrezca (cursos de formación, transferencia a CD-ROM).

En algunos de los cuestionarios tendrá que consultar la hoja de Categorías y claves [0] para hacer referencia con una clave al tipo de producto o servicio que comercializa. Téngala siempre a mano y estúdiela detenidamente antes de comenzar.

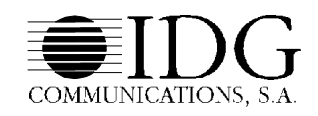

Rgto. Mercantil Madrid, Tomo 6.187 General 5.222 de la Secc. 3ª del Libro de Sociedades, Folio 167, Hoja 51.493, Inscripción 1ª, C.I.F. A-28-735.389 **Rafael Calvo, 18, 4º B; Tel.: (91) 319 40 14; Fax: (91) 319 61 04; 28010 Madrid** Aribau, 195, 7º B; Tel.: (93) 414 68 66; Fax: (93) 414 73 27; 08021 Barcelona

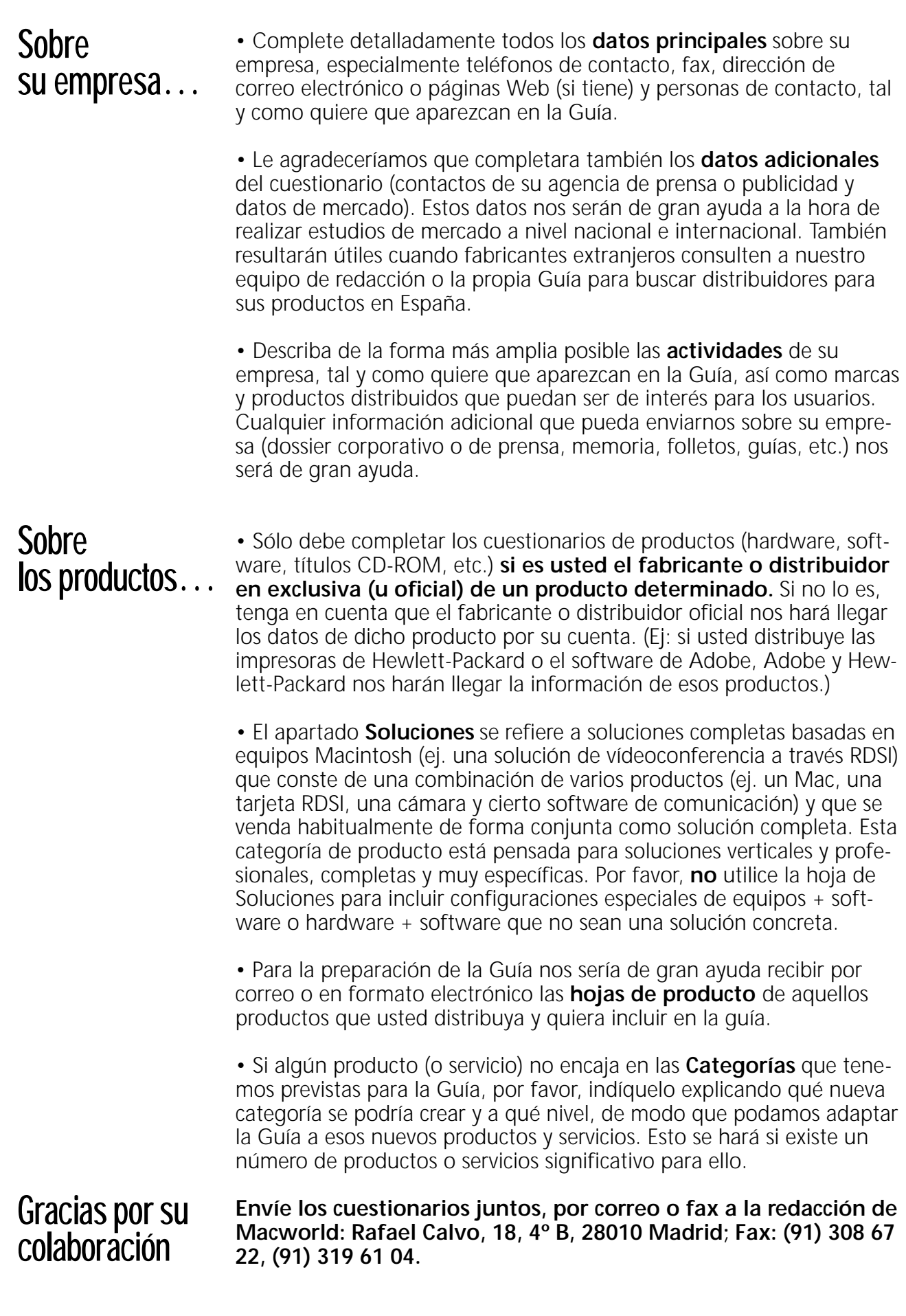

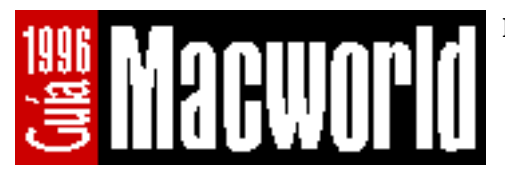

- Utilice una sola hoja por empresa, sucursal o delegación.
- Haga copias de este formulario si lo necesita.
- Complete todos los campos, especialmente los teléfonos, fax, y dirección de correo electrónico (si tiene.)

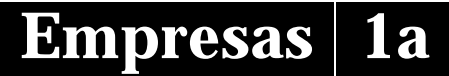

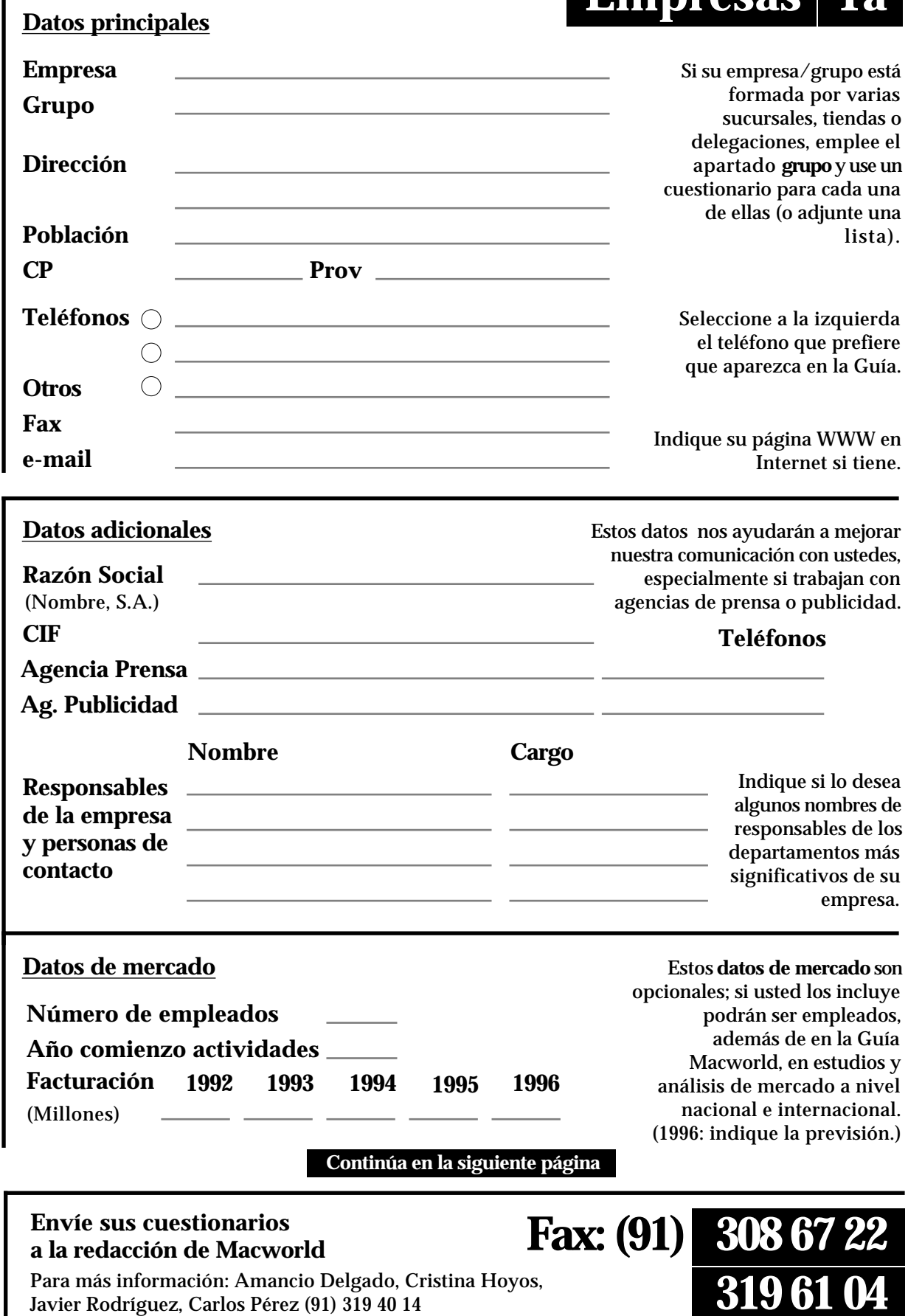

950727E Javier Rodríguez, Carlos Pérez (91) 319 40 14

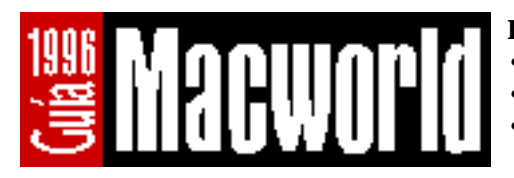

- Utilice una sola hoja por empresa, sucursal o delegación.
- Haga copias de este formulario si lo necesita.
- Complete todos los campos, especialmente los teléfonos, fax, y dirección de correo electrónico (si tiene.)

#### **Empresa**

## **Empresas** |

#### **Canales de distribución**

□ 03.01 Canal Apple

**Actividades**

03.01.01 AppleCentre

□ 03.01.02 Apple Education Centre

03.01.03 Mayoristas Apple

- 03.01.04 Distribuidores autorizados Apple
- 03.01.05 Puntos de Venta Autorizados Apple
- 03.02 Terceras partes
- 03.02.01 Distribuidores autorizados 03.02.02 Editores de publicaciones
- 03.02.03 Editores de software
- 03.02.04 Importadores
- 03.02.05 Fabricantes de hardware
- 03.02.06 Mayoristas
- 03.02.07 VAR (Valor Añadido)

Indique su clasificación en el canal de distribución de productos. Si su empresa pertenece al Canal Apple, utilice la columna de la izquierda; si además distribuye productos de otros fabricantes, utilice la columna de la derecha.

> Incluya una descripción lo más completa posible de sus actividades

> > **308 67 22**

**319 61 04**

**Datos a incluir:** Areas de negocio y especialización de la empresa, servicios ofrecidos; marcas y productos distribuidos (indique si como distribuidor en oficial o en exclusiva) También puede incluir un breve historial de su organización.

### **Varios**

- Nuestra empresa también está relacionada con el mundo PC.
- Estamos interesados en contactar personalmente acerca de la publicidad en la Guía Macworld.
- Estamos interesados en recibir información para asistir como expositores en la Macworld Expo Madrid 95 (SIMO TCI, noviembre).

#### **Comentarios adicionales**

#### **Envíe sus cuestionarios** Envíe sus cuestionarios<br>a la redacción de Macworld<br>**Fax:** (91)

Para más información: Amancio Delgado, Cristina Hoyos, 950727E Javier Rodríguez, Carlos Pérez (91) 319 40 14

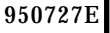

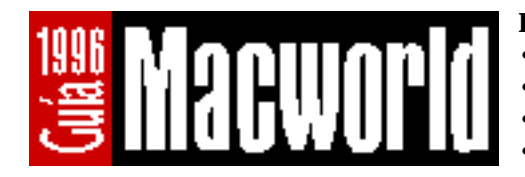

- Utilice una sola hoja por servicio ofrecido.
- Haga copias de este formulario si lo necesita.
- Procure encuadrar el servicio en la categoría más adecuada.

 **Servicios 2** 

• Complete todos los campos.

#### **Empresa**

### **Servicio**

02.01 Academias y centros de formación 02.01.01 Centros de Formación Homologados Apple 02.13 Reparación y mantenimiento 02.02 Alquiler de equipos y periféricos 02.03 Asociaciones 02.04 Desarrolladores, consultorías y asesorías 02.04.01 Consultorías y asesorías 02.04.02 Desarrolladores Autorizados Apple 02.04.03 Desarrolladores de software/hardware 02.04.04 Miembro del Apple Multimedia Program 02.05 Diseño digital 02.05.01 Diseño, maquetación, autoedición 02.05.02 Imagen 02.05.03 Música y sonido 02.05.04 Tratamiento de fotografías 02.05.05 Vídeo 02.06 Editores 02.07 Ferias y eventos 02.08 Filmación y fotocomposición 02.09 Fotomecánica y escáner 02.10 Grupos de usuarios y asociaciones 02.11 Librerías 02.12 Reciclaje 02.13.01 Centros de reparaciones 02.13.01 Proveedores Autorizados de Servicio Apple 02.14 Servicios de duplicación CD-ROM 02.15 Servicios de información en línea  $\Box$  02.15.01 BBS 02.15.02 Proveedores de Internet 02.15.03 Servicios en línea comerciales 02.16 Servicios para desarrolladores 02.17 Soporte técnico 02.18 Stock de imagen, sonido o vídeo 02.19 Traducciones 02.20 Transferencia 02.20.01 CD-ROM  $\Box$  02.20.02 Diapositivas □ 02.20.03 PhotoCD 02.20.04 Sonido 02.20.05 Vídeo 02.21 Venta de equipos de segunda mano

Incluya, si es aplicable, tarifas y condiciones del servicio. **Descripción del servicio** the control of the control of the control of the control of the control of the control of 

and the control of the control of the control of the control of the control of the control of the control of the <u> 1980 - Johann Barn, amerikansk politiker (d. 1980)</u> the control of the control of the control of the control of the control of

**Comentarios especiales**

Utilice estas líneas para cualquier comentario adicional.

**308 67 22**

#### **Envíe sus cuestionarios a la redacción de Macworld Fax: (91)**

Para más información: Amancio Delgado, Cristina Hoyos,<br>950725L Javier Rodríguez, Carlos Pérez (91) 319 40 14 Javier Rodríguez, Carlos Pérez (91) 319 40 14

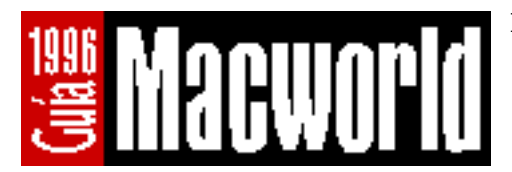

- Utilice una sola hoja por producto.
- Haga copias de este formulario si lo necesita.
- Procure clasificar el producto en la categoría más adecuada.
- Complete todos los campos, especialmente el precio.

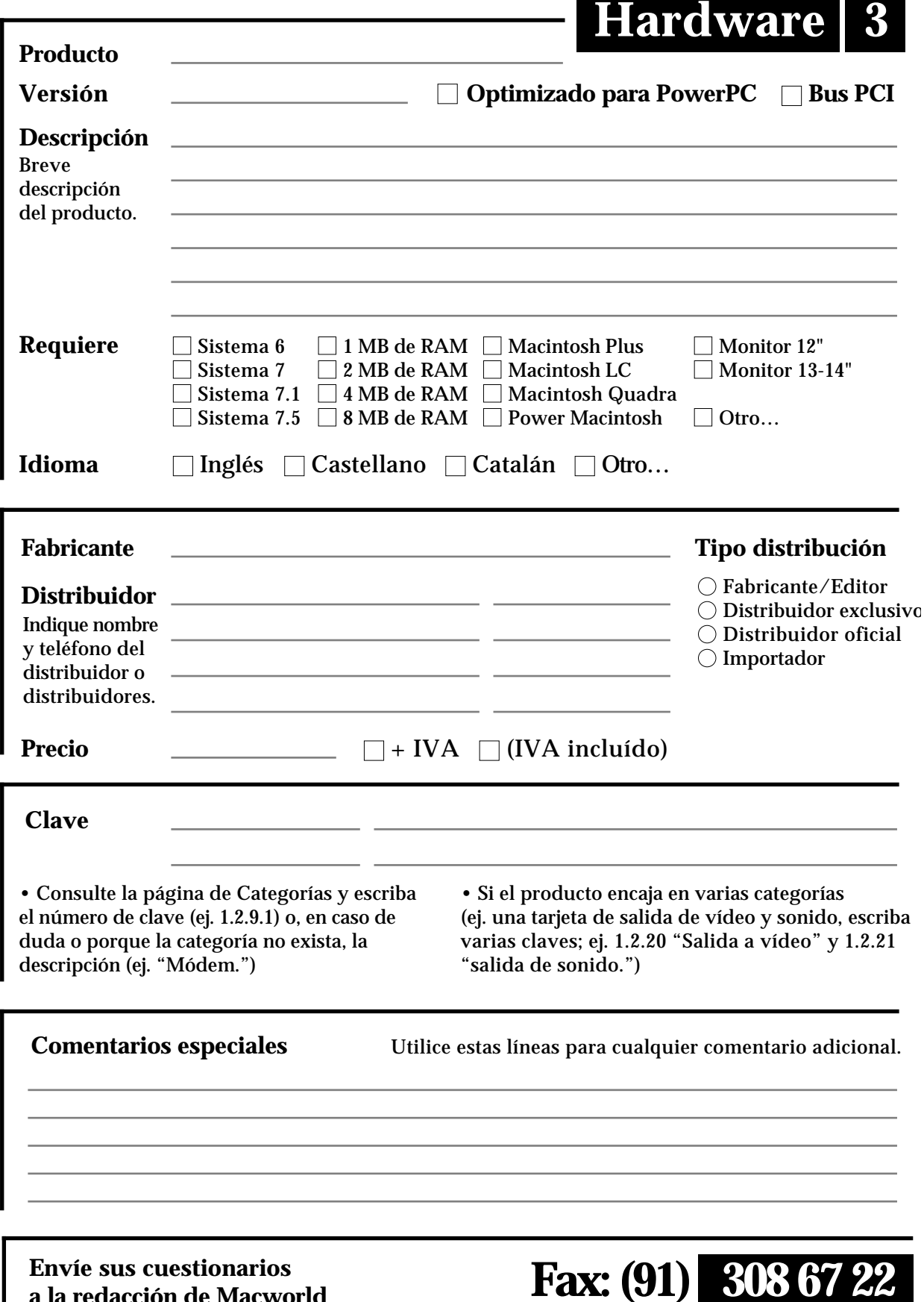

#### **Envíe sus cuestionarios a la redacción de Macworld Fax: (91)**

Para más información: Amancio Delgado, Cristina Hoyos, Para más información: Amancio Delgado, Cristina Hoyos,<br>950725H **12 Javier Rodríguez, Carlos Pérez (91)** 319 40 14

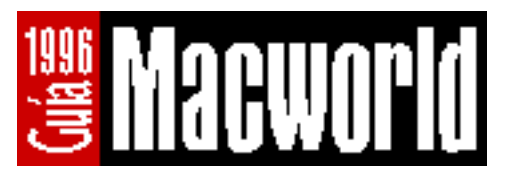

- Utilice una sola hoja por producto.
- Haga copias de este formulario si lo necesita.
- Procure clasificar el producto en la categoría más adecuada.
- Complete todos los campos, especialmente el precio.

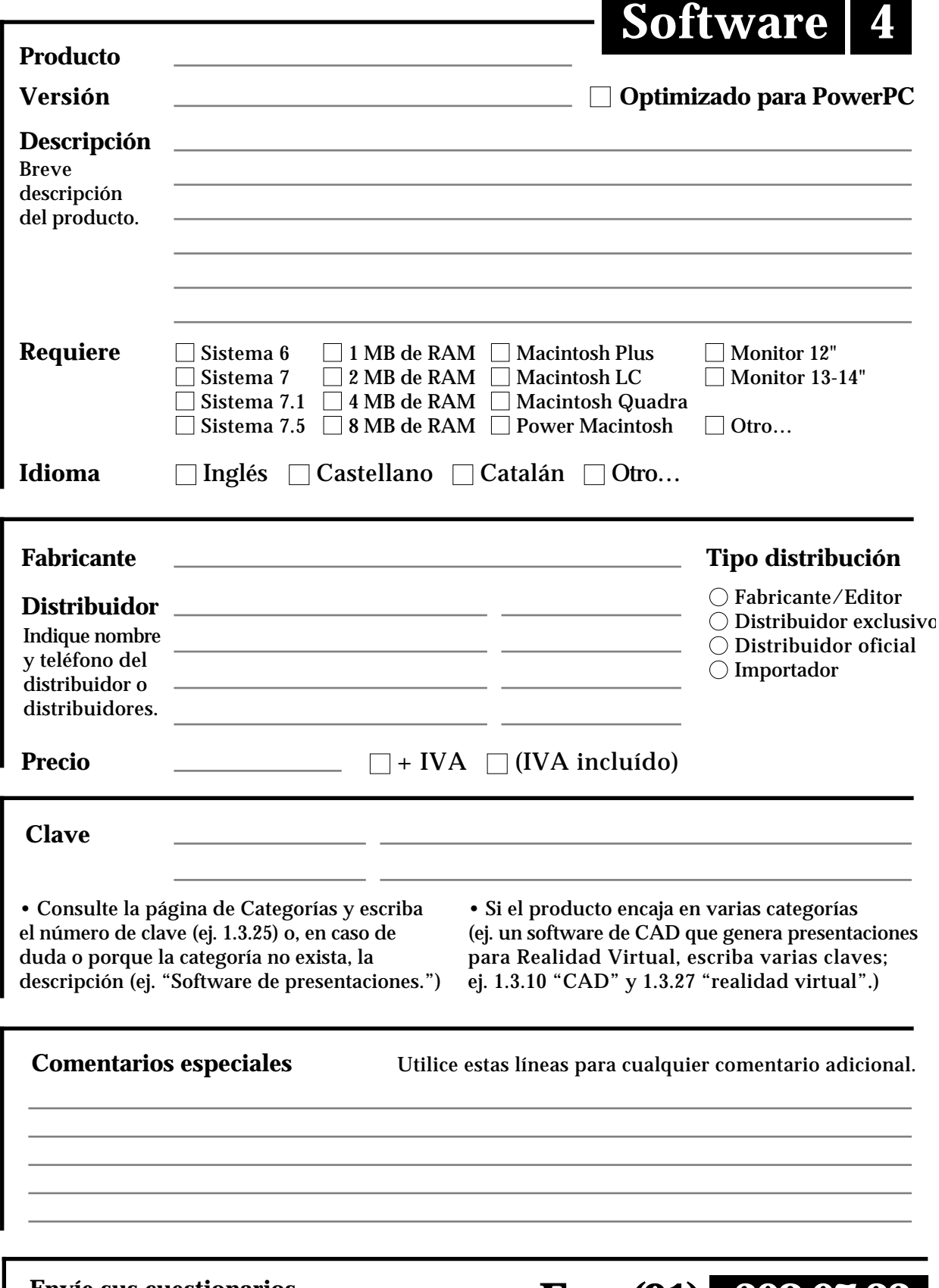

**Envíe sus cuestionarios a la redacción de Macworld Fax: (91) 308 67 22**

Para más información: Amancio Delgado, Cristina Hoyos, Para más información: Amancio Delgado, Cristina Hoyos,<br>950725S **319 61 04** 

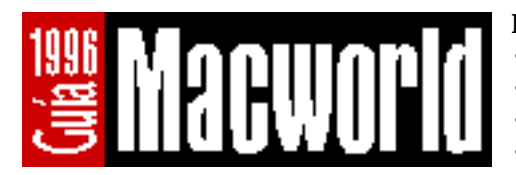

- Utilice una sola hoja por producto.
- Haga copias de este formulario si lo necesita.
- Procure clasificar el producto en la categoría más adecuada.
- Complete todos los campos, especialmente el precio.

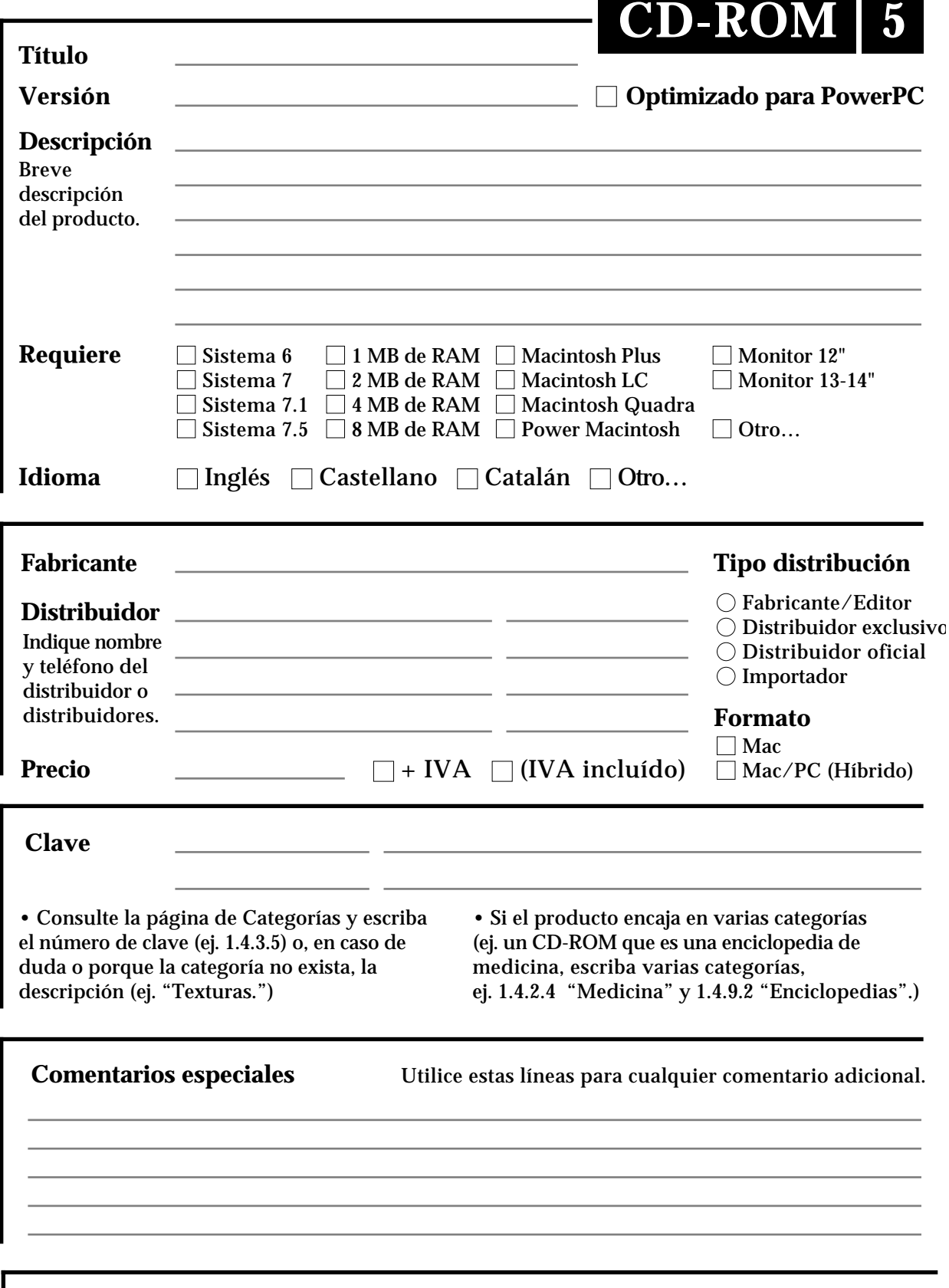

#### **Envíe sus cuestionarios a la redacción de Macworld Fax: (91) 308 67 22**

Para más información: Amancio Delgado, Cristina Hoyos, Para más información: Amancio Delgado, Cristina Hoyos,<br>950725C **319 61 04** 

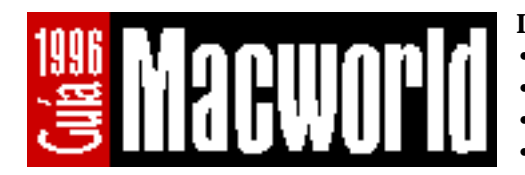

- Utilice una sola hoja por publicación.
- Haga copias de este formulario si lo necesita.
- Procure clasificar el producto en la categoría más adecuada.

**6 6** 

• Complete todos los campos, especialmente el precio.

**Publicaciones Publicaciones <b>C** 

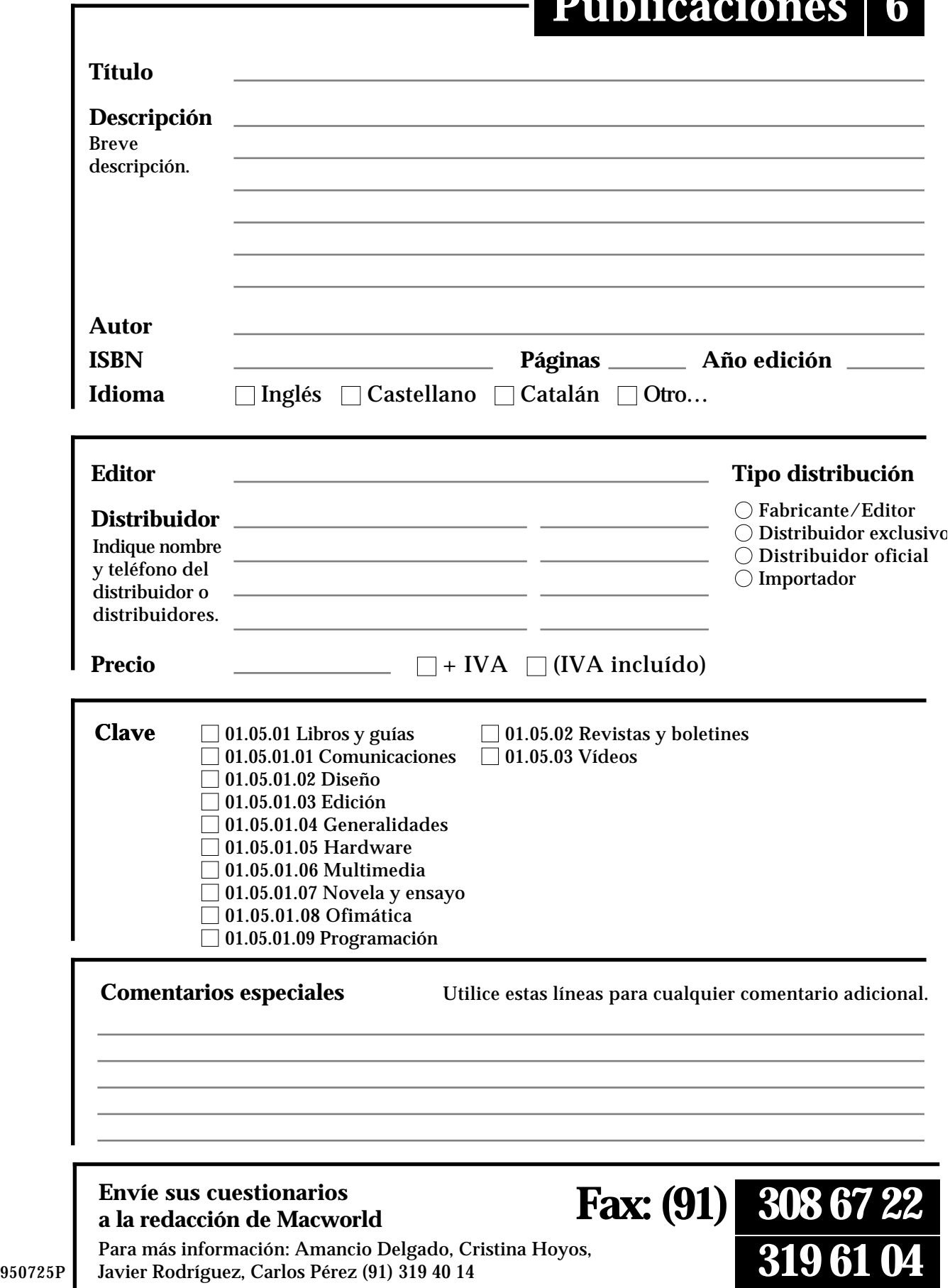

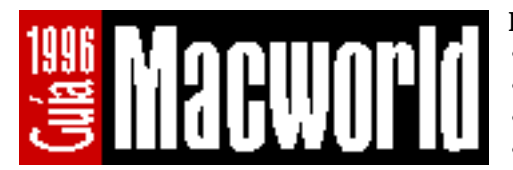

- Utilice una sola hoja por producto.
- Haga copias de este formulario si lo necesita.
- Procure clasificar el producto en la categoría más adecuada.
- Complete todos los campos, especialmente el precio.

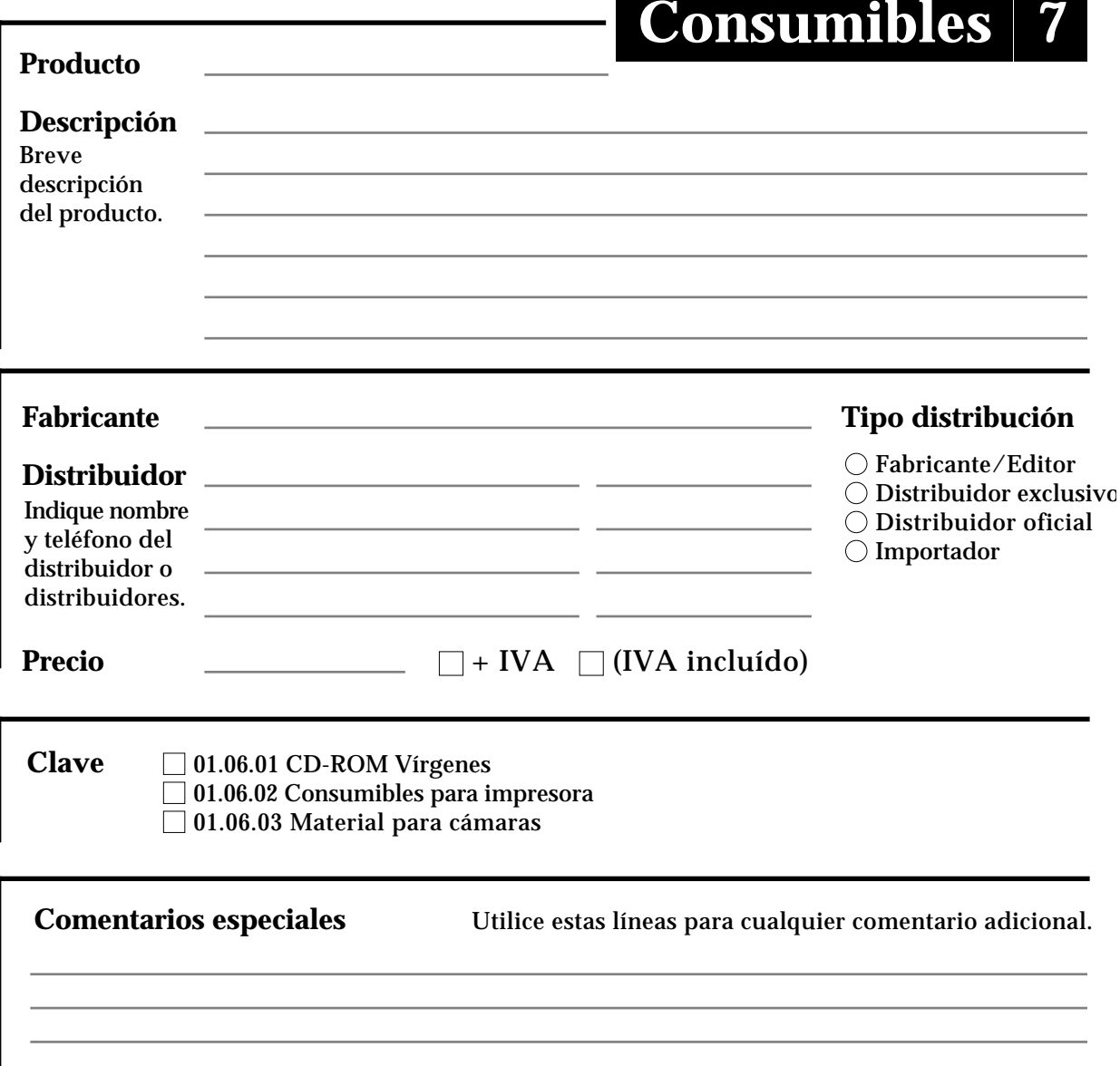

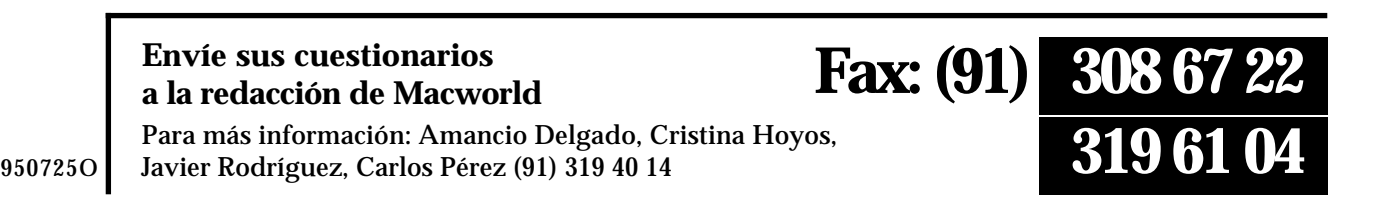

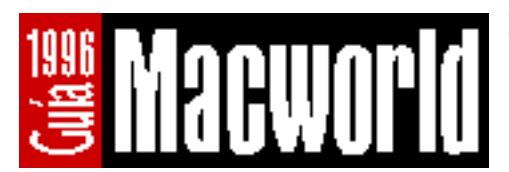

- Utilice una sola hoja por producto.
- Haga copias de este formulario si lo necesita.
- Procure clasificar el producto en la categoría más adecuada.

**308 67 22**

• Complete todos los campos, especialmente el precio.

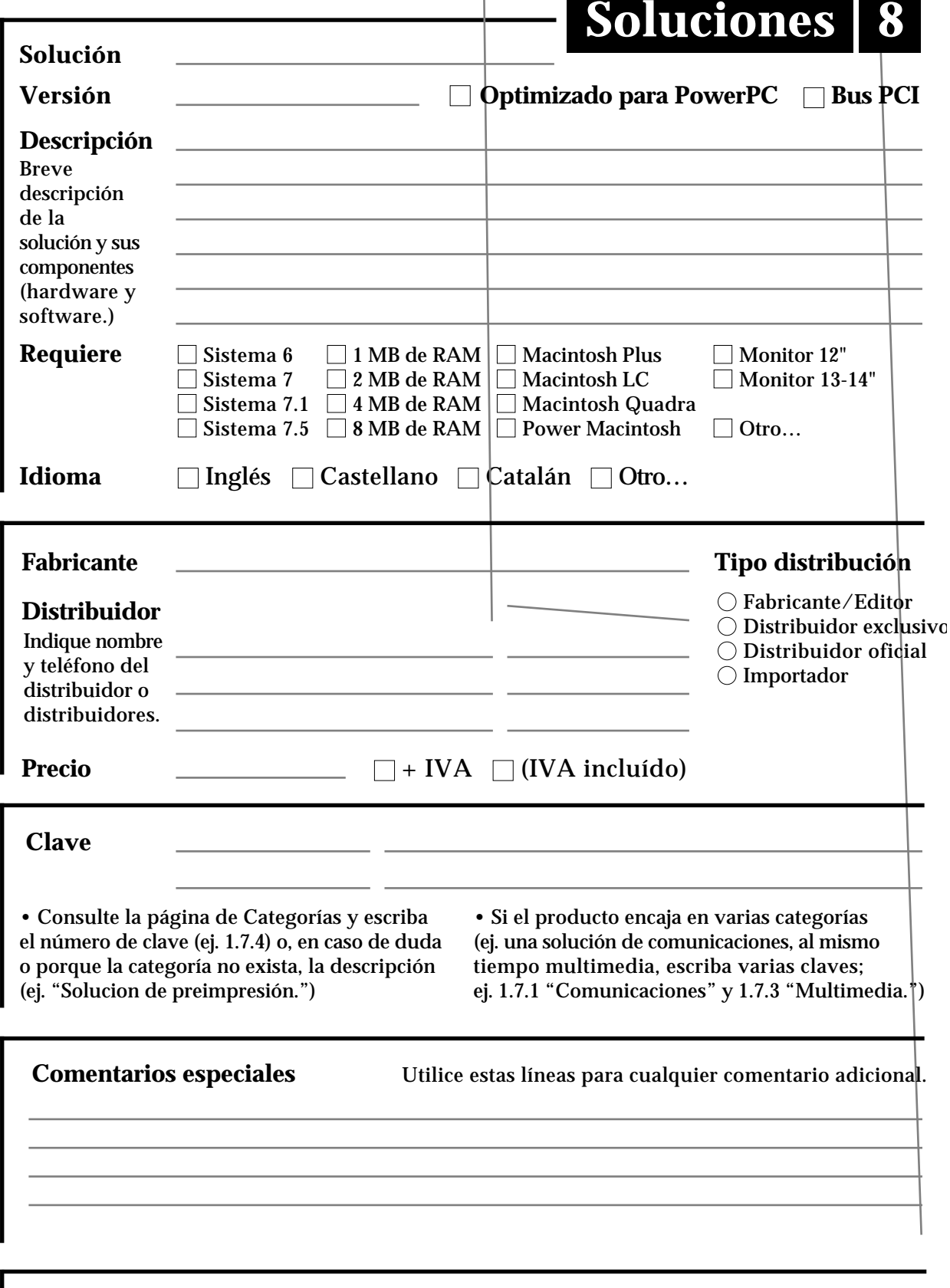

Para más información: Amancio Delgado, Cristina Hoyos, 950725L Para más información: Amancio Delgado, Cristina Hoyos,<br>950725L Javier Rodríguez, Carlos Pérez (91) 319 40 14

# Guía Macworld 1996 Categorías y claves

*Esta lista muestra las claves de las diversas categorías de productos y servicios que van a ser incluidos en la Guía Macworld 1996. Las dos grandes secciones de la Guía son productos y servicios. En cuanto a productos, los seis tipos de producto cuya información se podrá completar en un cuestionario, son: hardware, software, títulos CD-ROM, publicaciones, consumibles y soluciones. La información relativa a los servicios ofrecidos y a los canales de distribución (su clasificación como empresa en el sector) se indica en el cuestionario de empresa.*

#### 1 Productos

#### 1.1 Apple

#### 1.2 Hardware

1.2.1 Accesorios y complementos 1.2.2 Aceleración 1.2.2.1 Aceleración aplicaciones 1.2.2.2. Aceleración bus 1.2.2.3 Aceleración CPU 1.2.3 Adquisición de datos 1.2.4 Almacenamiento 1.2.4.1 Cartuchos removibles 1.2.4.2 CD-R 1.2.4.3 CD-ROM 1.2.4.4 Cintas y DAT 1.2.4.5 Discos duros 1.2.4.6 LaserDisc 1.2.4.7 Unidades de disquetes 1.2.5 Cables y conectores 1.2.6 Cámaras 1.2.7 Compatibilidad y emulación 1.2.8 Compresión 1.2.9 Comunicaciones 1.2.9.1 Módems 1.2.9.2 RDSI 1.2.9.3 Videoconferencia 1.2.10 Digitalización y entrada de vídeo 1.2.11 Dispositivos apuntadores 1.2.12 Entrada de sonido 1.2.13 Escáneres 1.2.14 Impresoras y plotters 1.2.14.1 Accesorios para impresoras y plotters 1.2.14.2 Inyección de tinta (color) 1.2.14.3 Inyección tinta (blanco y negro)

1.2.14.4 Láser (blanco y negro) 1.2.14.5 Láser (color) 1.2.14.6 Matriciales 1.2.14.7 Plotters (blanco y negro) 1.2.14.8 Plotters (color) 1.2.14.9 Plotters de corte 1.2.14.10 Sublimación, transferencia, cera (color) 1.2.15 Monitores 1.2.15.1 Monitores hasta 19" 1.2.15.2 Monitores gran formato / multimedia 1.2.15.3 Tarjetas gráficas 1.2.15.4 Proyectores 1.2.16 Música y sonido 1.2.17 Preimpresión 1.2.17.1 Equipos dedicados 1.2.17.2 Escáneres de gama alta 1.2.17.3 Filmadoras 1.2.17.4 RIP para filmadoras 1.2.17.4 RIP para plotters 1.2.18 Puntos de información 1.2.19 Redes 1.2.19.1 Accesorios 1.2.19.2 Concentradores 1.2.19.3 Routers 1.2.19.4 Tarjetas de red 1.2.19.5 Varios 1.2.20 Salida a vídeo 1.2.21 Salida de sonido 1.2.22 Seguridad 1.2.23 Unidades de alimentación ininterrumpida 1.2.24 Varios 1.2.25 Videoedición

#### 1.3 Software

1.3.1 Animación 1.3.2 Autoedición y maquetación 1.3.3 Catalogación de imágenes 1.3.4 Científico 1.3.4.1 Astronomía 1.3.4.2 Matemática 1.3.5 Clip-art 1.3.6 Compatibilidad y emulación 1.3.7 Comunicaciones y redes 1.3.7.1 Conectividad 1.3.7.2 Correo electrónico 1.3.7.3 Internet 1.3.7.4 Software de BBS 1.3.7.5 RDSI 1.3.7.6 Servidores de red 1.3.7.7 Terminales y clientes 1.3.7.8 Utilidades de red

1.3.8 Desarrollo y programación 1.3.9 Diseño gráfico 1.3.9.1 Diseño en mapa de bits 1.3.9.2 Diseño vectorial 1.3.9.3 Rotulación y serigrafía 1.3.10 Diseño 3D y CAD/CAM 1.3.11 Documentos electrónicos 1.3.12 Edición de vídeo 1.3.13 Educación y tutoriales 1.3.14 Efectos especiales 1.3.15 Extensiones 1.3.15.1 Extensiones para Illustrator 1.3.15.2 Extensiones para PageMaker 1.3.15.3 Extensiones para Photoshop 1.3.15.4 Extensiones para QuarkXPress 1.3.15.5 Extensiones varias 1.3.16 Gestión y productividad 1.3.16.1 Agendas y calendarios 1.3.16.2 Aplicaciones verticales 1.3.16.3 Bases de datos 1.3.16.4 Gestión 1.3.16.5 Hojas de cálculo 1.3.16.6 Paquetes integrados 1.3.16.7 Tratamiento de textos 1.3.17 Grabación CD-ROM 1.3.18 Herramientas de autor 1.3.19 Juegos 1.3.20 OCR 1.3.21 Preimpresión 1.3.25 Presentaciones 1.3.26 RDSI 1.3.27 Realidad Virtual 1.3.28 Seguridad 1.3.28.1 Antivirus 1.3.28.2 Encriptación 1.3.28.3 Protección y control de accesos 1.3.29 Sistemas operativos 1.3.30 Sonido y música 1.3.31 Tipografía 1.3.31.1 Colecciones de tipografías 1.3.31.2 Diseño tipográfico 1.3.32 Tratamiento de imágenes 1.3.33 Utilidades 1.3.33.1 Compresión 1.3.33.2 Conversión de archivos 1.3.33.3 Copias de seguridad 1.3.33.4 Disco y CD-ROM 1.3.33.5 Sistema 1.3.34 Varios

#### Notas

# Guía Macworld 1996 Categorías y claves

#### 1.4 Títulos CD-ROM 1.4.1 Arte 1.4.1.1 Cine y teatro 1.4.1.2 Fotografía 1.4.1.3 Música 1.4.1.4 Pintura 1.4.2 Ciencias 1.4.2.1 Astronomía 1.4.2.2 Física 1.4.2.3 Matemática 1.4.2.4 Medicina 1.4.2.5 Naturaleza y biología 1.4.2.6 Química 1.4.2.7 Tecnología 1.4.3 Colecciones 1.4.3.1 Clip-art e ilustraciones 1.4.3.2 Fotos 1.4.3.3 Software, dominio público y shareware 1.4.3.4 Sonidos 1.4.3.5 Texturas 1.4.3.6 Tipografía 1.4.3.7 Videoclips 1.4.4 Geografía 1.4.4.1 Mapas e información 1.4.4.2 Países, guías y viajes 1.4.5 Historia 1.4.5.1 Arqueología y prehistoria 1.4.5.2 Biografías 1.4.6 Infantil 1.4.6.1 Educación 1.4.6.2 Juegos infantiles 1.4.6.3 Libros infantiles 1.4.7 Juegos 1.4.7.1 Entretenimiento 1.4.7.2 Deportes 1.4.8 Literatura 1.4.9 Referencia y consulta 1.4.9.1 Diccionarios 1.4.9.2 Enciclopedias 1.4.9.3 Gastronomía 1.4.9.4 Publicaciones y comunicación 1.4.10 Sociología 1.4.10.1 Derecho 1.4.10.2 Economía 1.4.10.3 Enseñanza 1.4.10.4 Idiomas

#### 1.5 Publicaciones

1.5.1 Libros y guías 1.5.1.1 Comunicaciones 1.5.1.2 Diseño 1.5.1.3 Edición 1.5.1.4 Generalidades 1.5.1.5 Hardware 1.5.1.6 Multimedia 1.5.1.7 Novela y ensayo 1.5.1.8 Ofimática 1.5.1.9 Programación 1.5.2 Revistas y boletines 1.5.3 Vídeos

#### 1.6 Consumibles

- 1.6.1 CD-ROM vírgenes 1.6.2 Consumibles para impresora
- 1.6.3 Consimibles para plotters
- 1.6.4 Material para cámaras

#### 1.7 Soluciones

- 1.7.1 Comunicaciones 1.7.2 Gestión y aplicaciones verticales 1.7.3 Multimedia 1.7.4 Preimpresión y diseño 2 Servicios 2.1 Academias y centros de formación 2.1.1 Centros de Formación Homologados Apple 2.2 Alquiler de equipos y periféricos 2.3 Asociaciones 2.4 Desarrolladores, consultorías y asesorías 2.4.1 Consultorías y asesorías 2.4.2 Desarrolladores Autorizados Apple 2.4.3 Desarrolladores de software/hardware 2.4.4 Miembro del Apple Multimedia Program 2.5 Diseño digital 2.5.1 Diseño, maquetación, autoedición 2.5.2 Imagen 2.5.3 Música y sonido 2.5.4 Tratamiento de fotografías 2.5.5 Vídeo 2.6 Editores
- 2.7 Ferias y eventos
- 2.8 Filmación y fotocomposición
- 2.9 Fotomecánica y escáner
- 2.10 Grupos de usuarios y asociaciones
- 2.11 Librerías
- 2.12 Reciclaje
- 2.13 Reparación y mantenimiento
- 2.13.1 Centros de reparaciones

Notas

2.13.1 Proveedores Autorizados de Servicio Apple 2.14 Servicios de duplicación CD-ROM 2.15 Servicios de información en línea 2.15.1 BBS 2.15.2 Proveedores de Internet 2.15.3 Servicios en línea comerciales 2.16 Servicios para desarrolladores 2.17 Soporte técnico 2.18 Stock de imagen, sonido o vídeo 2.19 Traducciones 2.20 Transferencia 2.20.1 CD-ROM 2.20.2 Diapositivas 2.20.3 PhotoCD 2.20.4 Sonido 2.20.5 Vídeo 2.21 Venta de equipos de segunda mano 3 Canales de distribución 3.1 Canal Apple 3.1.1 AppleCentre 3.1.2 Apple Education Centre 3.1.3 Mayoristas Apple 3.1.4 Distribuidores autorizados Apple 3.1.5 Puntos de Venta Autorizados Apple 3.2 Terceras partes 3.2.1 Distribuidores autorizados 3.2.2 Editores de publicaciones 3.2.3 Editores de software 3.2.4 Importadores 3.2.5 Fabricantes de hardware 3.2.6 Mayoristas 3.2.7 VAR (Valor Añadido) *Esta información sobre las categorías de la Guía Macworld es preliminar. Las categorías definitivas se decidirán en el momento de su publicación, dependiendo del número de productos o servicios que existan en una*

> *Si sus productos o servicios no se encuentran reflejados en esta lista, y considera que sería interesante hacerlo en la clasificación definitiva, no dude en hacernos llegar sus comentarios por fax (91) 308 67 22 o (91) 319 61 04.*

*categoría dada.*

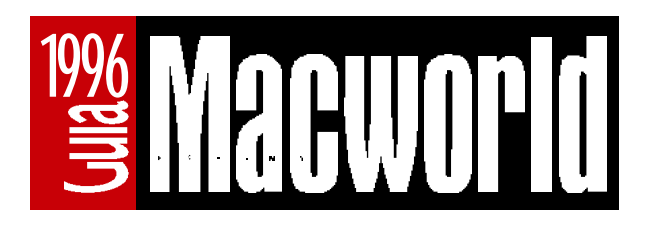

## Tarifas publicidad

#### **Estimado amigo:** Macworld editará su primera guía de productos y servicios en el mes de noviembre. Sus aproximadamente 300 páginas estarán dedicadas a todos los productos hardware y software del mercado Macintosh en España, así como a todas las empresas que ofrecen sus servicios en todas las áreas: preimpresión, desarrollo, distribución, etc. La calidad y el éxito de la **Guía Macworld Multimedia** publicada el pasado mes de abril (con 132 páginas, 1.500 referencias y más de 560 empresas) nos hace suponer que la Guía Macworld 1996 tendrá una gran aceptación entre todos los usuarios, y que será la referencia obligada de todos los profesionales del sector cuando quieran localizar cualquier producto o servicio disponible en España. Aparecer en la Guía Macworld con una descripción completa de su empresa y actividades a las que se dedica, así como de todos los productos que distribuya de forma oficial o en exclusiva, es completamente gratis. Sólo tiene que ponerse en contacto con la redacción de Macworld (Amancio Delgado o Cristina Hoyos) para solicitar el Kit de Información que contiene todos los cuestionarios. La Guía Macworld 1996 tiene un espacio reservado para publicidad. Sus anuncios pueden aparecer en la Guía durante todo el año. Serán un recordatorio constante para todas las personas que consulten la Guía en busca de productos o servicios. Además de las habituales páginas en color, le ofrecemos también la posibilidad de resaltar su empresa o productos para que destaquen de forma diferenciada. C o n t r a p o rt a d a. . . . . . . . . . . . . . . . . . . . . . . . . . . . . . . . . . . . . . . . . . . . . . . . . . . . . . . . . . . . . . . . .490.000 PTA Interior de port a d a. . . . . . . . . . . . . . . . . . . . . . . . . . . . . . . . . . . . . . . . . . . . . . . . . . . . . . . . . . .350.000 PTA Interior de contraport a d a. . . . . . . . . . . . . . . . . . . . . . . . . . . . . . . . . . . . . . . . . . . . . . . . .350.000 PTA Páginas interiore s ( c o l o r, impar). . . . . . . . . . . . . . . . . . . . . . . . . . . . . . . . . . . . . . . .125.000 PTA Resaltar empresa o producto (recuadro, logotipo o foto) ...25.000 PTA La fecha límite para la reserva de publicidad es el 29 de septiembre. Debido al formato de la Guía, el espacio para publicidad es limitado. A provecho la ocasión para enviarle un cordial saludo, **Natacha Parrón** En noviembre, Guía Macworld Absolutamente **GRATIS** Una buena o portunidad para todo el año Persona de contacto en Barcelona: **Magda Zabala**

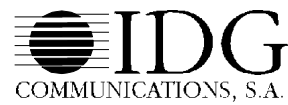

Directora de Publicidad

Rgto. Mercantil Madrid, Tomo 6.187 General 5.222 de la Secc. 3ª del Libro de Sociedades, Folio 167, Hoja 51.493, Inscripción 1ª, C.I.F. A-28-735.389 **Rafael Calvo, 18, 4º B; Tel.: (91) 319 40 14; Fax: (91) 319 61 04; 28010 Madrid** Aribau, 195, 7º B; Tel.: (93) 414 68 66; Fax: (93) 414 73 27; 08021 Barcelona